**News Ihrer** Wirtschaftsförderung Limbach-Oberfrohna

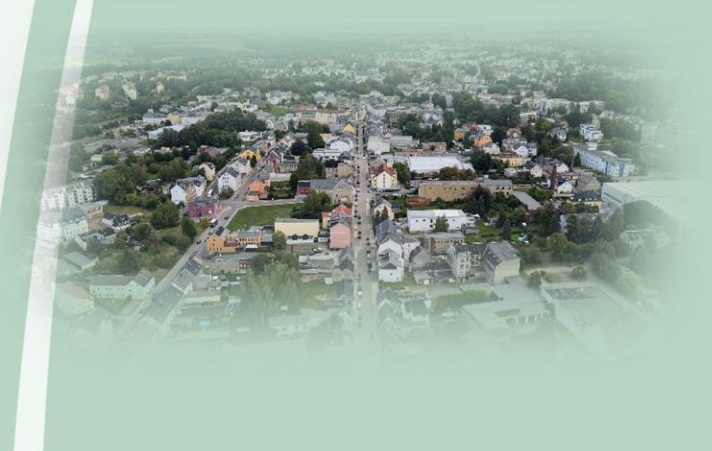

## **Newsletter Ausgabe 4/2023**

### **Förderrichtlinie Darlehen für den Mittelstand gestartet**

Ab sofort gehen die ersten Fördergegenstände der Förderlichtlinie Darlehen für den Mittelstand an den Start. Beantragt werden können öffentliche Darlehen zur Unterstützung von Vorhaben der **[Markteinführung](https://www.sab.sachsen.de/markteinf%C3%BChrungsdarlehen-mep-d-1?p_l_back_url=%2Fsuchergebnisse%3Fp_l_back_url%3D%252Fsuchergebnisse%253Fp_l_back_url%253D%25252Fsuchergebnisse%25253Fq%25253Dmarkteinf%252525C3%252525BChrungsdarlehen%2526q%253Ddigitalisierungsdarlehen%26q%3Dmarkteinf%25C3%25BChrungsd)** und von Vorhaben der **[Digitalisierung](https://www.sab.sachsen.de/digitalisierungsdarlehen-digi-d-?p_l_back_url=%2Fsuchergebnisse%3Fp_l_back_url%3D%252Fsuchergebnisse%253Fq%253Dmarkteinf%2525C3%2525BChrungsdarlehen%26q%3Ddigitalisierungsdarlehen)**. Anträge können ausschließlich digital über das SAB-Förderportal gestellt werden.

#### **Förderprogramm "Sachsen vernetzt" - kostenfreie Webseitenerstellung für Sachsen**

Mit den "Azubi-Projekten" haben Auszubildende und Studierende (unter Anleitung erfahrener Ausbilder) die Möglichkeit, praktische Berufserfahrung an realen Webseitenprojekten zu sammeln. Im Rahmen dessen können sich Kommunen, Vereine, öffentliche und soziale Einrichtungen und kleinere Unternehmen kostenfrei eine Webseite erstellen lassen. Lediglich die Kosten für Domain und Webspeicher sind selbst zu tragen. Derzeit werden im Rahmen des Förderprogramms "Sachsen vernetzt" neue Projektpartner aus der Region.

Bei der Erstellung der Webseiten werden natürlich Voraussetzungen zur Barrierefreiheit sowie geltende Datenschutzrichtlinien berücksichtigt, für die anschließende Pflege der Webseite wird den Projektpartnern ein bedienerfreundliches Redaktionssystem sowie ein kostenfreier Support zur Verfügung gestellt. Weitere Informationen finden Sie unter [www.azubi-projekte.de.](http://www.azubi-projekte.de/)

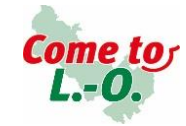

www.limbach-oberfrohna.de

**News Ihrer** Wirtschaftsförderung Limbach-Oberfrohna

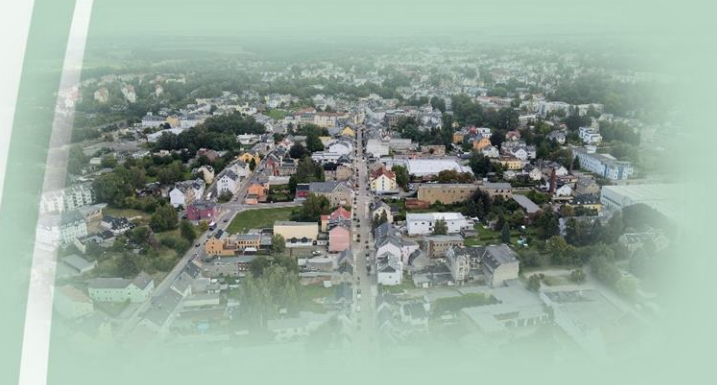

#### **Jobs und Ausbildung in deiner Stadt 2024**

*- nur noch wenige Ausstellerplätze -*

 $11. - 16.3.$ 2024

**20. Januar 2024 Azubi-Messe**

**9-13 Uhr Stadthalle Limbach-Oberfrohna**

**21. Januar 2024 Fachkräfte-Speed-Dating 10-12 Uhr Stadthalle Limbach-Oberfrohna**

> Anmeldung unter https://buergerbeteiligung.sachsen.de/portal/limbach[oberfrohna/beteiligung/themen/1035513?vorschaucode=47Gf29mu](https://buergerbeteiligung.sachsen.de/portal/limbach-oberfrohna/beteiligung/themen/1035513?vorschaucode=47Gf29mu)

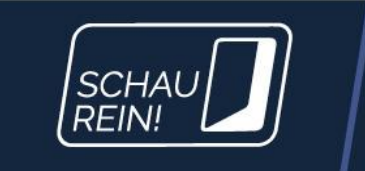

# WOCHE DER OFFENEN **UNTERNEHMEN SACHSEN**

**SCHAU REIN!** ist die einzige sachsenweite Berufsorientierungsveranstaltung – egal, ob Studium oder Ausbildung. Sie deckt das größte Spektrum an Berufen ab und hat den höchsten Praxisbezug. 2024 findet die Initiative zum 18. Mal sachsenweit statt.

Unternehmen und Institutionen in Sachsen, die ihrem zukünftigen Fachkräftenachwuchs einen Einblick in ihre Firma geben möchten, haben im kommenden Frühjahr wieder Gelegenheit dazu. Vom 11. bis zum 16. März 2024 starten sächsische Schülerinnen und Schüler ihre Mission in die unbekannte Berufswelt: Sie verlassen das Klassenzimmer, reisen in ihre berufliche Zukunft, blicken hinter die Kulissen in Unternehmen und probieren sich selbst praktisch aus. Dabei haben sie die Möglichkeit, sich mit Auszubildenden, Ausbilderinnen und Ausbildern sowie Mitarbeiterinnen und Mitarbeitern in den Unternehmen auszutauschen.

Weitere Informationen erhalten Sie unter [www.schau-rein-sachsen.de](https://www.schau-rein-sachsen.de/)

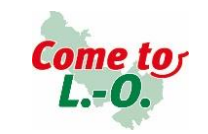

www.limbach-oberfrohna.de

**News Ihrer** Wirtschaftsförderung Limbach-Oberfrohna

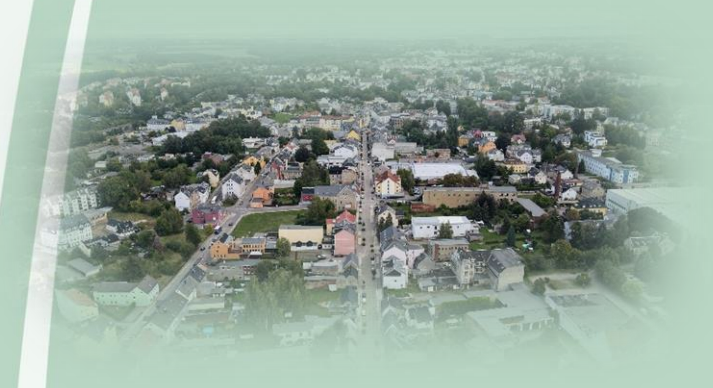

## **Der Bürgermelder –Ihr kurzer Draht zur Stadt**

Wilder Müll, kaputte Straßenbeleuchtung, Vandalismus oder andere Sachverhalte, die Sie gern der Stadtverwaltung melden möchten ? Dann nutzen Sie ganz einfach unseren Bürgermelder!

Hier können Sie auf kurzem Weg Ihre Meldung über das Formular online versenden. Nach Prüfung durch einen Mitarbeiter wird die Meldung dann veröffentlicht und an die entsprechende Stelle weitergeleitet.

> Wir danken Ihnen schon jetzt für Ihr Engagement unter <https://limbach-oberfrohna.de/de/buergermelder.html>

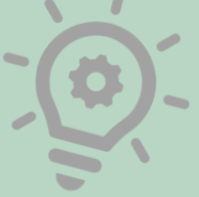

#### **Ihre Ansprechpartner**

Robert Hößler Leiter E-Government & Wirtschaftsförderung Email: r.hoessler@limbach-oberfrohna.de Tel.: 03722 78376

Simone Friedrich Wirtschaftsförderung Email: s.friedrich@limbach-oberfrohna.de Tel.: 03722 78435

Axel Kluge **Citymanagement** Email: axel.kluge@spe-lo.de Tel.: +49 171 1205851

Nadine Dörfler Wirtschaftsförderung Email: n.doerfler@limbach-oberfrohna.de Tel.: 03722 78306

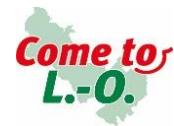

www.limbach-oberfrohna.de